LICEO CLASSICO SOCRATE - C.F. 80011240720 C.M. BAPC150004 - A20F638 - Direzione Amministrativa Prot. 0003124/U del 17/05/2023 12:54

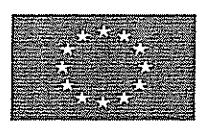

Una scuola dell'Antico

per la scienza del Moderno

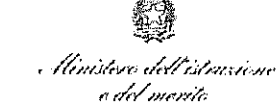

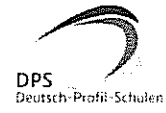

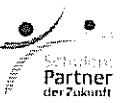

## LICEO CLASSICO STATALE "SOCRATE" TEST CENTER ECDL - SEDE ACCREDITATA DI ESAMI BX\_0016 **CAMBRIDGE EXAM PREPARATION CENTRE**

Via San Tommaso d'Aquino n. 4 - 70124 - Bari Tel./Fax: 080 5043941; 080 5045457; 080 9755459 Sede succursale Viale Papa Giovanni XXIII n. 55 - 70124 - Bari - Tel./Fax 080 0994662 Codice meccanografico BAPC150004 - Codice Fiscale 80011240720 Codice iPA istsc\_BAPC150004 - Codice univoco per la fatturazione elettronica UFLLWZ e-mail: bapc150004@istruzione.it; sito web: https://liceosocratebari.edu.it PEC: bapc150004@pec.istruzione.it

## ORGANIGRAMMA SICUREZZA - SEDE CENTRALE A.S. 2022/2023

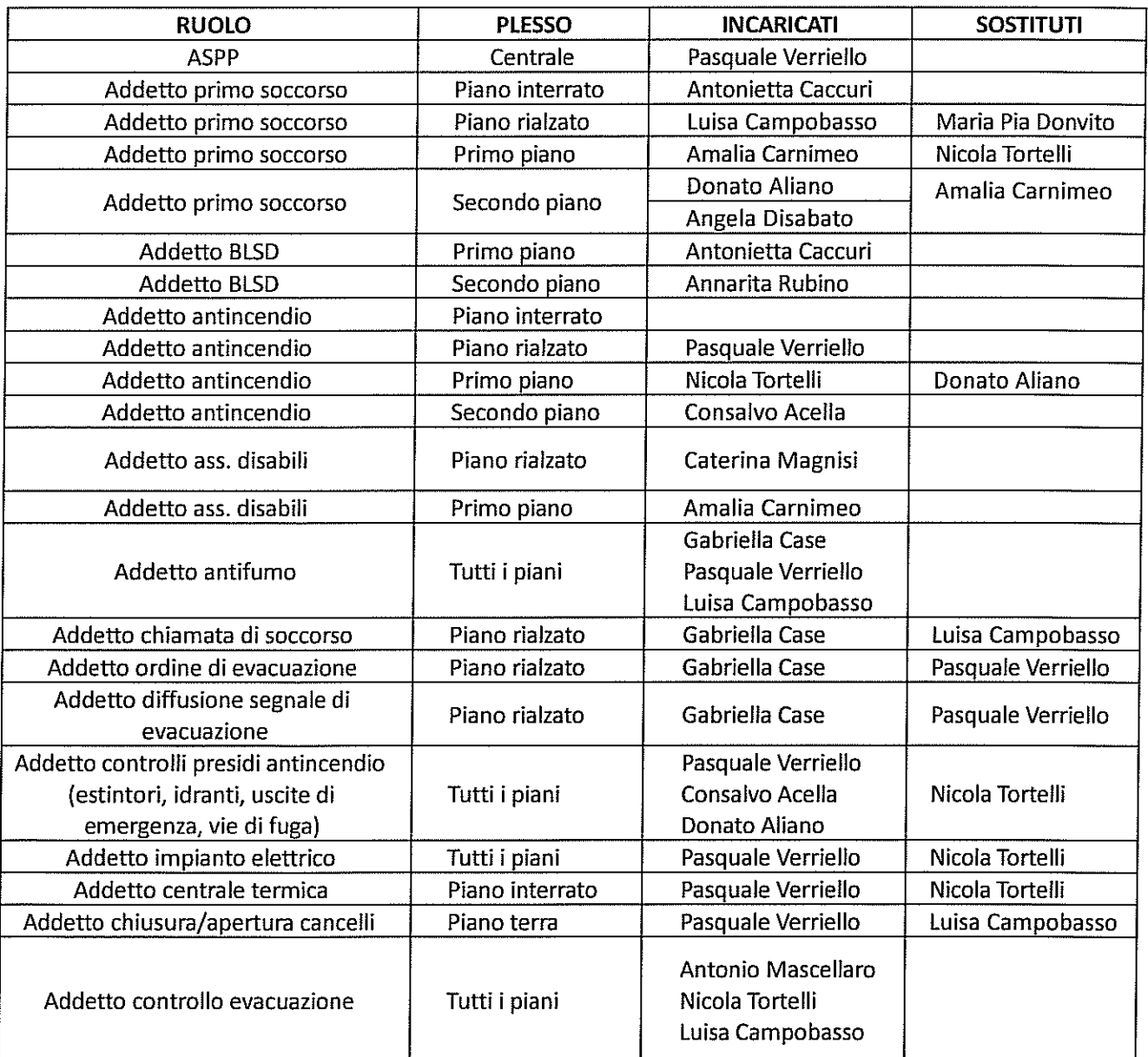

## ORGANIGRAMMA SICUREZZA - SEDE SUCCURSALE A.S. 2022/2023

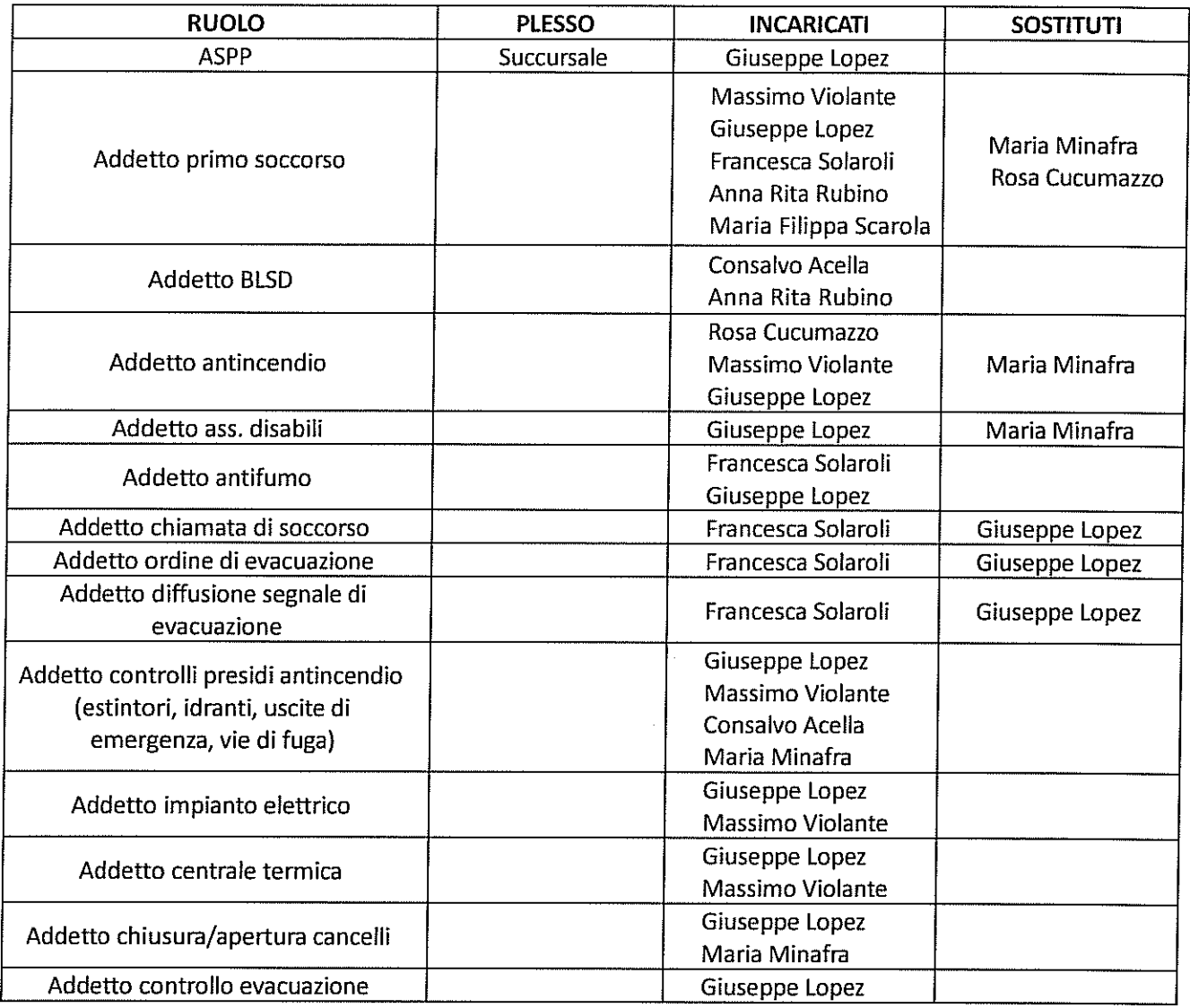

 $\overline{\iota}$ s

IL DIRIGENTE SCOLASTICO Prof.ssa Chiara d'ALOJA

élione d'Aloge